# Package 'modSaRa2'

June 21, 2018

### Type Package

Title modSaRa2: an accurate and powerful R package for CNV identification

# Version 1.0

- Date 2018-06-19
- Author Feifei Xiao, Xizhi Luo, Yue S. Niu, Xiangjun Xiao, Guoshuai Cai, Christopher I. Amos, Heping Zhang

#### References

- 1 Xiao F, Niu Y, Hao N and Zhang H. (2017) modSaRa: a computationally efficient R package for CNV identification.
- 2 Xiao F, Min X and Zhang H. (2015) Modified screening and ranking algorithm for copy number variation detection. Bioinformatics. 31(9):1341-8.
- 3 Hao N, Niu Y and Zhang. (2013) Multiple change-point detection via a screening and ranking algorithm. Statistica Sinica 23.
- 4 Niu Y and Zhang H. (2012) The screening and ranking algorithm to detect DNA copy number variations. Ann. Appl. Stat. 6,1306-1326.

Maintainer Feifei Xiao <xiaof@mailbox.sc.edu>

Description modSaRa2: an accurate and powerful R package for CNV identification

SeeAlso http://c2s2.yale.edu/software/modSaRa2/

License GPL(>=2)

**Imports** Rcpp  $(>= 0.12.17)$ 

LinkingTo Rcpp, RcppArmadillo

NeedsCompilation yes

# R topics documented:

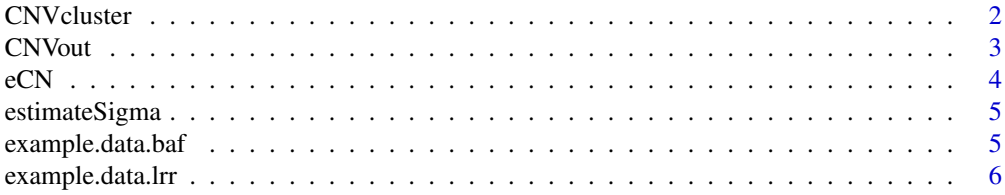

# <span id="page-1-0"></span>2 CNVcluster

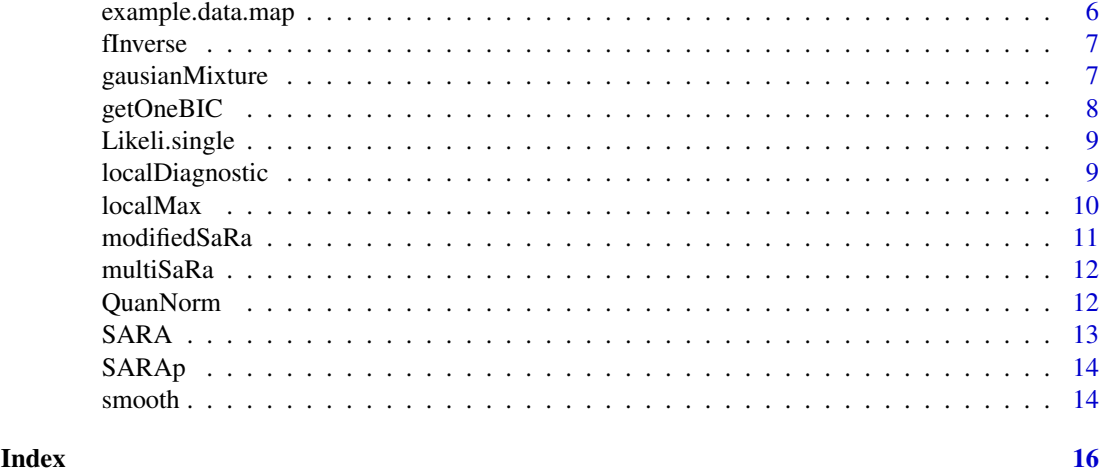

```
CNVcluster CNVcluster
```
#### Description

This function uses different priors settings to achieve convergence of the Expectation-Maximization algorithm, and then determine the best clustering results by applying the modified BIC.

# Usage

CNVcluster(Y, cp, L)

# Arguments

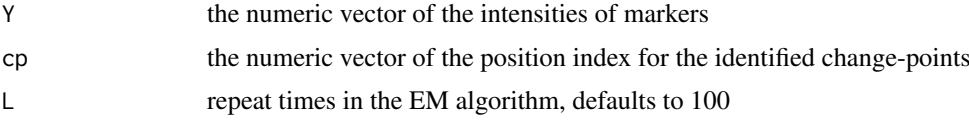

#### Value

The return is the clustered CNV segments by presenting the start position and end position, length of the CNV and the copy number states (duplication or deletion). It also returns a vector of final candidates of change-points.

newcp the final list of change-points

h the bandwidth used for the identification of change-points

cnv.state copy number state for each CNV

cnv.start start position of each CNV

cnv.end end position of each CNV

# See Also

[gausianMixture](#page-6-1) for clustering of CNVs using Expectation-Maximization algorithm.

<span id="page-2-0"></span>CNVout *CNVout*

# Description

This function annotates the identified CNV using the reference map file and output the annotation of all identified CNVs. Each line of the output describes one CNV in nine columns: individual ID; chromosome ID; CNV start marker identifier; CNV start location (in base pair units); CNV end marker identifier; CNV end location (in base pair units); length of CNV (in base pair units); length of CNV(number of markers); copy number states (duplication or deletion).

# Usage

```
CNVout(e_C), 1rr, 1af, map, h1 = 5, h2 = 10, h3 = 15, L = 100,
  sigma = NULL, precise = 10000, FINV = NULL, alpha = 0.01, thre = 10,
 dis.thre = 5, outname = NULL)
```
### Arguments

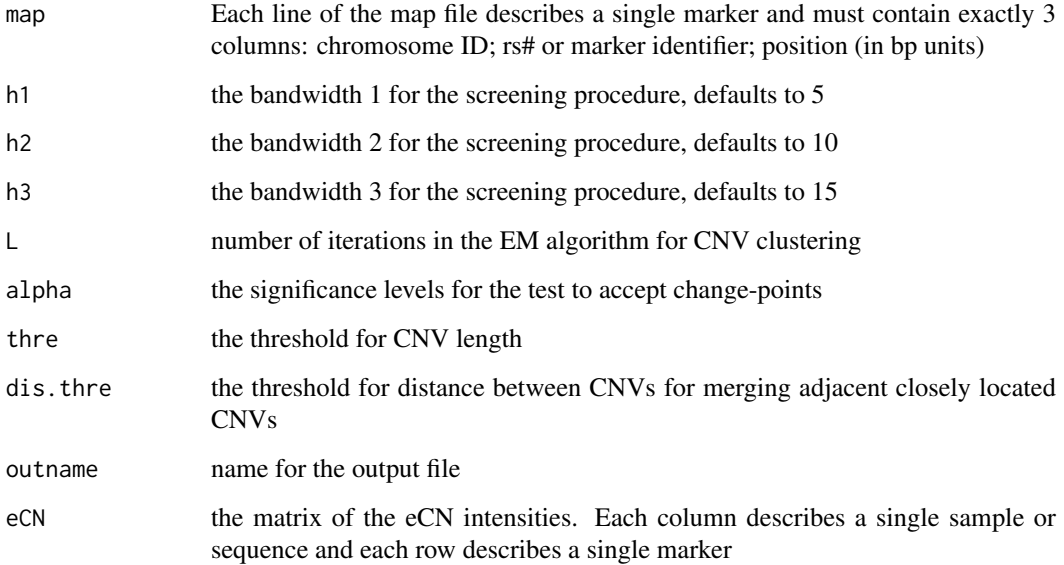

# Value

This function generates a text file describing all detected CNVs. In addition, it also returns a list of detected change-points for all samples.

cp a list of position index for the final change-points identified by modSaRa

# See Also

[modifiedSaRa](#page-10-1) for processing the modified SaRa method

#### Examples

```
# Input the example data of SNP genotyping data from Affymatrix Human SNP Array 6.0 platform.
# The map file displays annotation of the markers including the chromosome and location
# information of each SNP or CNV marker.
data(example.data.lrr)
data(example.data.baf)
data(example.data.map)
data(FINV)
# Use LRR and BAF information of ten samples to calculate eCN
eCN.cal <- eCN(lrr=example.data.lrr,baf=example.data.baf)
e_CN <- eCN.cal$e_CN
# This returns a matrix of new signal intensites of copy number estimates
# Use eCN information of ten samples to detect CNVs
cnv.out <- CNVout(e_CN = e_CN, lrr = example.data.lrr, laf = eCN.cal$laf, map = example.data.map,
FINV = FINV, alpha = 0.01, outname="out")
# The following file will be generated: "out.csv"
# This file contains CNV output for each individual.
# Each line represents one CNV detected from one sample or sequence.
# For each line, the individual ID, start position, end position, length and state
# (duplication or deletion) of the CNV will be shown.
out.cp <- cnv.out$cp
# This returns a list of vectors containing detected change-points by modSaRa for each
# sample in the marker name.
```
eCN *eCN*

#### Description

This function calculates the copy number estimate eCN using the LRR and BAF intensities.

#### Usage

eCN(lrr, baf)

#### Arguments

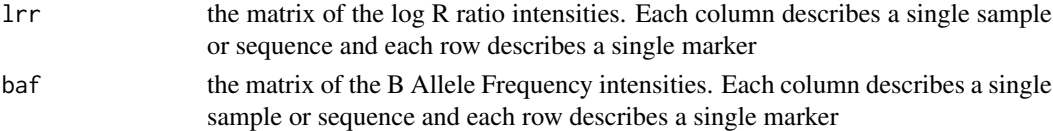

# Value

laf the matrix of lesser allele frequency intensities

e\_CN.smo the matrix of copy number estimate intensities after smoothing

e\_CN the matrix of copy number estimate intensities

cn.est.L the list of likelihood of being each copy number state for each position in the sequence

# See Also

[Likeli.single](#page-8-1) for calculating the likelihood of being each copy number state [smooth](#page-13-1) for smoothing the intensities

<span id="page-3-0"></span>4 and the contract of the contract of the contract of the contract of the contract of the contract of the contract of the contract of the contract of the contract of the contract of the contract of the contract of the cont

#### <span id="page-4-0"></span>estimateSigma 5

# Examples

```
# Input the example data of SNP genotyping data from Affymatrix Human SNP Array 6.0 platform.
# The map file displays annotation of the markers including the chromosome and location
# information of each SNP or CNV marker.
data(example.data.lrr)
data(example.data.baf)
# Use LRR and BAF information of ten samples to calculate eCN
eCN.cal <- eCN(lrr=example.data.lrr,baf=example.data.baf)
e_CN <- eCN.cal$e_CN
# This returns a matrix of new signal intensites of copy number estimates
```
<span id="page-4-1"></span>estimateSigma *Estimate the standard deviation of the intensities between two adjacent change-points*

# Description

This function estimates the standard deviation between two adjacent change-points using a local smoother.

#### Usage

estimateSigma(Y, h = 10)

#### Arguments

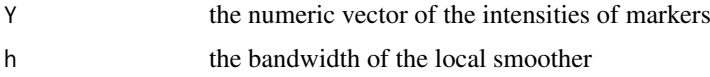

#### Value

This function estimates the standard deviation of the intensities between two adjacent change points

example.data.baf *example.data.baf*

### Description

An example data to demonstrate modSaRa2 processing multiple sequences

# Usage

```
data(example.data.baf)
```
# Format

A data frame with 10 individuals on 50000 markers

# <span id="page-5-0"></span>Details

This example data is normalized measure of relative signal intensities for 10 sequences. Each column represents data for one individuals and each row represents data for one marker.

# Examples

```
# input the data
data(example.data.baf)
data <- example.data.baf
```
example.data.lrr *example.data.lrr*

#### Description

An example data to demonstrate modSaRa2 processing multiple sequences

#### Usage

data(example.data.lrr)

# Format

A data frame with 10 individuals on 50000 markers

#### Details

This example data is normalized measure of signal intensities for 10 sequences. Each column represents data for one individuals and each row represents data for one marker.

# Examples

```
# input the data
data(example.data.lrr)
data <- example.data.lrr
```
example.data.map *example.data.map*

#### Description

An example map file to demonstrate modSaRa

#### Usage

```
data(example.data.map)
```
### Format

A data frame with 50000 markers on the following three variables: Name as SNP identifier; Chr as chromosome ID; Position as the chromosomal coordinates.

#### <span id="page-6-0"></span>fInverse 7

#### Examples

```
# input the data
data(example.data.map)
# get general information about the three variables
str(example.data.map)
```
fInverse *Get the inverse cumulative distribution function of local min p-values*

#### Description

This function approximates the inverse cumulative distribution function (CDF) of the local min p-values via simulation.

# Usage

fInverse(n = 10000, h = 10, hh =  $2 * h$ , precise = 10000, simT = 100)

### Arguments

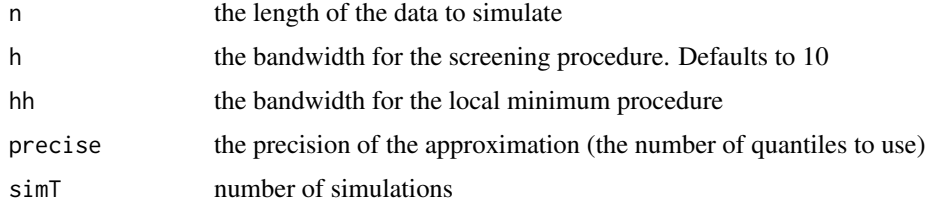

#### Value

the quantiles of the approximated inverse CDF

<span id="page-6-1"></span>gausianMixture *Clustering of CNVs using Expectation-Maximization algorithm*

# Description

This function clusters the identified change-points to make final CNV calling.The potential CNV segments between two neighbor candidate change-points are assigned to different copy number states according to the average intensities in the segment intervals. We use three clusters including duplication, normal state and deletion. Each cluster is presented by Gaussian distribution with unknown mean and variance. Expectation-Maximization (EM) algorithm is applied for the mixture of Gaussians to assign each segment to the most probable cluster/state. Two physically linked candidate CNV segments in the same group are merged to one unique CNV segment.

# Usage

```
gausianMixture(x, cp, priors, L, st)
```
# <span id="page-7-0"></span>Arguments

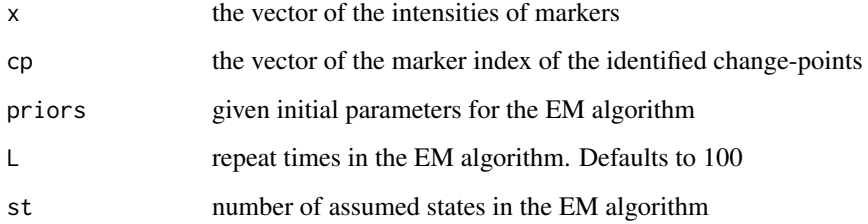

# Value

The return is the clustered CNV segments by presenting the start position and end position using SNP or CNV marker index, and the copy number states. It also returns a vector of final candidates of change-points.

p.final probability of falling into each state for each CNV segment after convergence

mu.final segment means of each state after convergence

cp.final list of change-points after EM algorithm

index.final the bandwidth of change-points

state.new assigned copy number state for each CNV

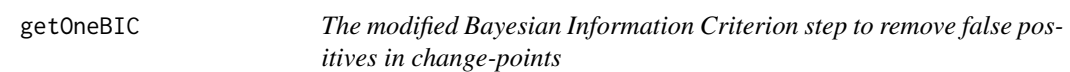

#### Description

The modified Bayesian Information Criterion step to remove false positives in change-points

# Usage

getOneBIC(x, cp, mod = FALSE)

#### Arguments

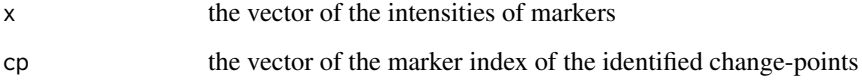

# Value

a list of change-points after filtering false positives

<span id="page-8-1"></span><span id="page-8-0"></span>Likeli.single *Likeli.single*

# Description

This function integrates the LRR and BAF intensities to calculate the likelihood of being each copy number state for a position in a sequence

# Usage

```
Likeli.single(lrr, laf)
```
# Arguments

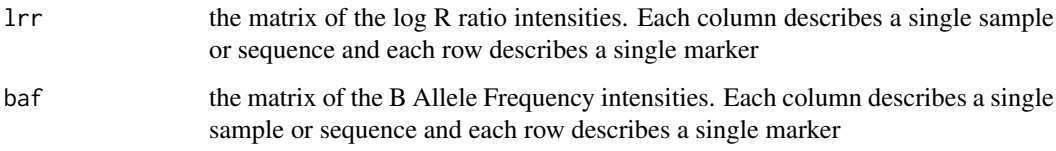

#### Value

X the calculated copy number estimate

L the vector of likelihood of being each copy number state

L\_geno the vector of likelihood of being each genotype

localDiagnostic *Calculate the value for local diagnostic function*

# Description

This function calculates local diagnostic function  $D(x,h)$  at each point x which depends only on observations in a small neighborhood [x-h,x+h].

# Usage

localDiagnostic(y, h)

### Arguments

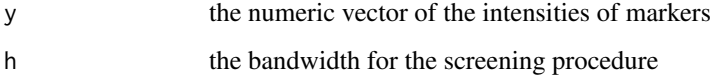

#### <span id="page-9-0"></span>Details

Local diagnostic function reflects of position x being or neighborhooding a change-point. A reasonable local diagnostic is

$$
D(x) = \frac{\sum_{k=1}^{h} y_{x+k} - \sum_{k=1}^{h} y_{x+1-k}}{h}
$$

which is the difference between averages of h data points on the left side and right side of x. Suppose the errors  $\varepsilon_i = 0$  which means  $Y = \mu$  is a piecewise constant vector and D(x) is piecewise linear function. Based on this function, we proposed a recursive formula

$$
D(x+1)_{h} = D(x)_{h} + \frac{Y_{x-h+1} + Y_{x+h+1} - 2Y_{x+1}}{h}
$$

# Value

This function generates a numeric vector of local diagnostic function values  $D(x,h)$  at each point x

<span id="page-9-1"></span>localMax *Get the local maximizers of local diagnostic function*

#### Description

This function finds the local maximizers of local diagnostic function  $|D(x,h)|$  and returns the value of position index for all the local maximizers.

# Usage

 $localMax(y, span = 5)$ 

# Arguments

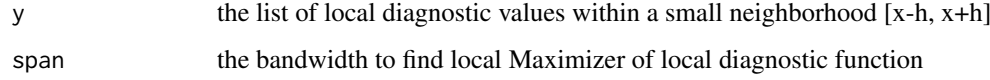

# Details

Local maximizer is defined as follows. For any number x, the interval  $(x-h, x+h)$  is called the hneighborhood of x. And, x is an h-local maximizer of function f(.) if reaches the maximum at x within the h-neighborhood at x. In other words,  $f(x)$  =  $f(x')$  for all x' in (x-h, x+h).

#### Value

numeric vector of position index for all the local maximizers of local diagnostic function

<span id="page-10-1"></span><span id="page-10-0"></span>

# Description

This function runs the modified SaRa algorithm and cluster the change-points to CNVs processing multiple sequences.

#### Usage

```
modifiedSaRa(Y, alpha = 0.01, h1 = 5, h2 = 10, h3 = 15, L = 100,
  sigma = NULL, precise = 10000, FINV = NULL)
```
# Arguments

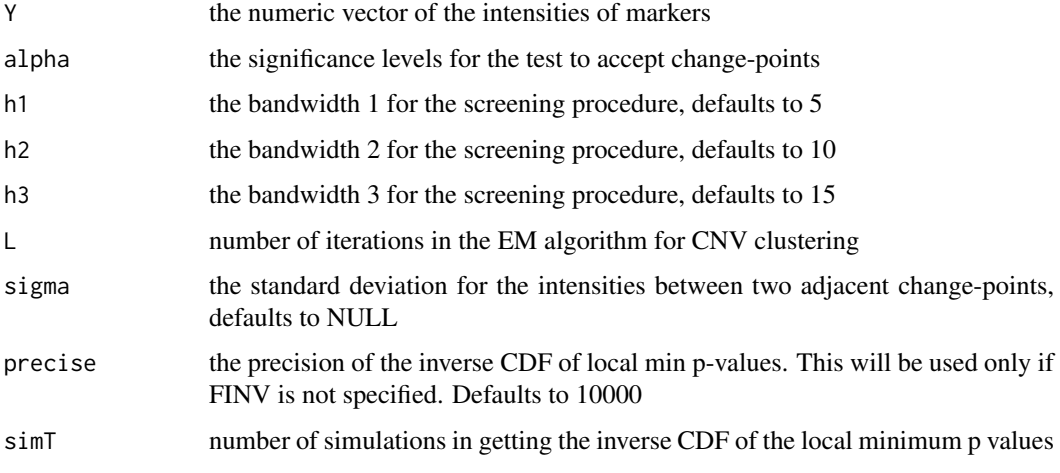

# Value

This function generates a list of detected change-points and clustered CNVs for all samples.

newcp a list of vectors presenting detected change-points, which is in marker index units. Length of the list is the number of samples or sequences

h a list of vectors presenting the bandwidth used for this detected change-points. Length of the list is the number of samples

cnv.state state of detected CNV segments, duplication or deletion

cnv.start a list of vectors presenting the start position of CNV segments

cnv.end a list of vectors presenting the end position of CNV segments

#### See Also

[multiSaRa](#page-11-1) for processing the screening and ranking steps for single sequence

<span id="page-11-1"></span><span id="page-11-0"></span>

#### Description

This function runs the screening step under multiple bandwidths processing a single sequence.

# Usage

```
multiSaRa(Y, h1 = 3 * round(log10(length(Y))), h2 = 2 *
 round(log10(length(Y))), h3 = round(log10(length(Y))), FINV = NULL,
 precise = 10000, sigma = NULL)
```
# Arguments

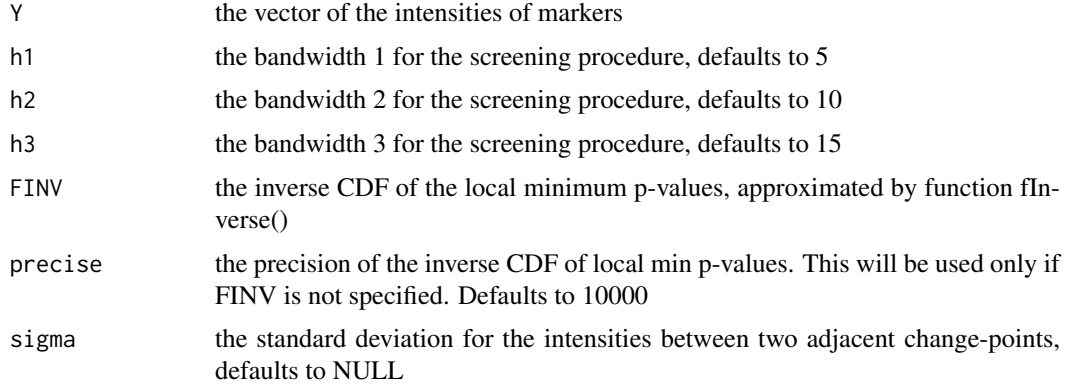

# Value

The return is a list of index with local minimum p values at each bandwidth.

# See Also

[SARA](#page-12-1) for processing the screening and ranking steps using single bandwidth

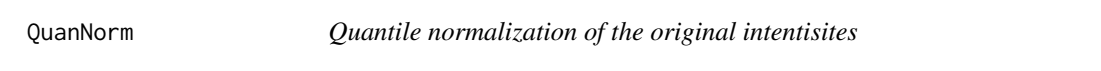

# Description

This function runs the quantile normalization procedure for each sequence separately as a preprocessing step.

# Usage

QuanNorm(lrr)

# <span id="page-12-0"></span>Arguments

lrr the matrix of intensities. Each column represents a sequence or subject, each row represents a single marker

# Value

This function generates a vector of signal intensities for a single sequence after quantile normalization

# Examples

# Input the example data of SNP genotyping data from Affymatrix Human SNP Array 6.0 platform data(example.data.lrr) lrr.qn <- QuanNorm(example.data.lrr) ## quantile normalization of the intensities

<span id="page-12-1"></span>

SARA *Screening procedure processing single sequence and p value calculation of local maximizers*

# Description

This function runs the screening and ranking algorithm under single bandwidth processing a single sequence. Local min p-values are corrected by approximation emprically by the distribution of the local minimizers in a long standard normal sequence.

#### Usage

SARA(Y,  $h = 10$ ,  $hh = 2 * h$ ,  $FINV = NULL$ , sigma = NULL, precise = 10000)

#### Arguments

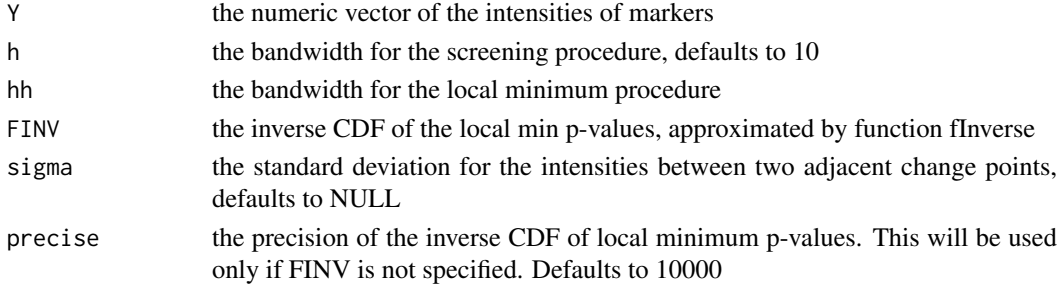

# Value

The return is a vector of corrected local p-value minimum and the marker index of these minimum. index index of markers for the corrected local p-value minimizers pV corrected local min p-values

#### See Also

[SARAp](#page-13-2) for processing the screening step using single bandwidth to find local maximizers of the diagnostic statistic

# <span id="page-13-2"></span><span id="page-13-0"></span>Description

This function runs the screening procedure under single bandwidth processing a single sequence. Local maximizers of the diagnostic statistic or the corresponding minimum p-values within bandwidth h are identified.

#### Usage

SARAp(Y, h, hh =  $2 * h$ , sigma = NULL)

#### Arguments

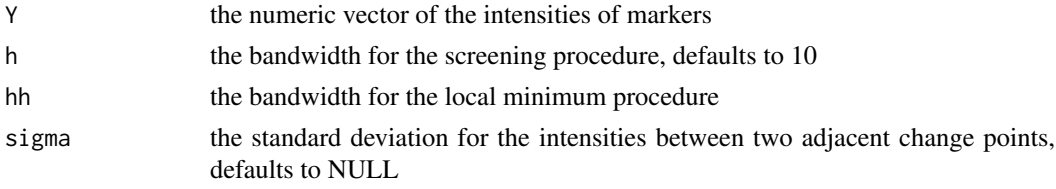

# Value

The return is a vector of local p-value minimum and the marker index of these minimum.

index numeric vector a position index for all the local p-value minimum

pV local minimum p-values

# See Also

[estimateSigma](#page-4-1) for estimation of the standard deviation between two adjacent change-points. [local-](#page-9-1)[Max](#page-9-1) for calculation of the local maximizers of local diagnostic function

<span id="page-13-1"></span>smooth *Smooth the original intensities to remove outliers*

## Description

This function runs the smoothing procedure in the original intensities to remove outliers.

# Usage

smooth(lrr,  $R = 10$ ,  $t = 2$ )

#### Arguments

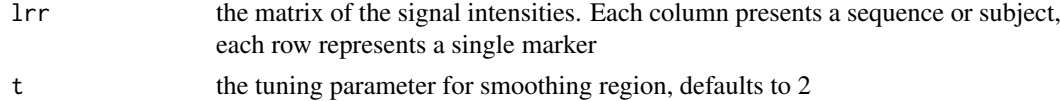

#### smooth and the smooth of the state of the state of the state of the state of the state of the state of the state of the state of the state of the state of the state of the state of the state of the state of the state of th

# Examples

```
# Input the example data of SNP genotyping data from Affymatrix Human SNP Array 6.0 platform.
data(example.data.lrr)
data(example.data.baf)
# Use LRR and BAF information of ten samples to calculate eCN
eCN.cal <- eCN(lrr=example.data.lrr,baf=example.data.baf)
e_CN <- eCN.cal$e_CN
# This returns a matrix of smoothed signal intensites of copy number estimatese
e_CN.smo <- smooth(e_CN, R=10, t=2)
```
# <span id="page-15-0"></span>Index

∗Topic datasets example.data.baf, [5](#page-4-0) example.data.lrr, [6](#page-5-0) example.data.map, [6](#page-5-0) CNVcluster, [2](#page-1-0) CNVout, [3](#page-2-0) eCN, [4](#page-3-0) estimateSigma, [5,](#page-4-0) *[14](#page-13-0)* example.data.baf, [5](#page-4-0) example.data.lrr, [6](#page-5-0) example.data.map, [6](#page-5-0) fInverse, [7](#page-6-0) gausianMixture, *[2](#page-1-0)*, [7](#page-6-0) getOneBIC, [8](#page-7-0) Likeli.single, *[4](#page-3-0)*, [9](#page-8-0) localDiagnostic, [9](#page-8-0) localMax, [10,](#page-9-0) *[14](#page-13-0)* modifiedSaRa, *[3](#page-2-0)*, [11](#page-10-0) multiSaRa, *[11](#page-10-0)*, [12](#page-11-0) QuanNorm, [12](#page-11-0) SARA, *[12](#page-11-0)*, [13](#page-12-0) SARAp, *[13](#page-12-0)*, [14](#page-13-0)

smooth, *[4](#page-3-0)*, [14](#page-13-0)